# EBP Point de vente Back office – Front Office

 [Formation à distance,](https://www.optimum-formation.com/tag-formation/formation-a-distance/) [Formation en présentiel](https://www.optimum-formation.com/tag-formation/formation-en-presentiel/)

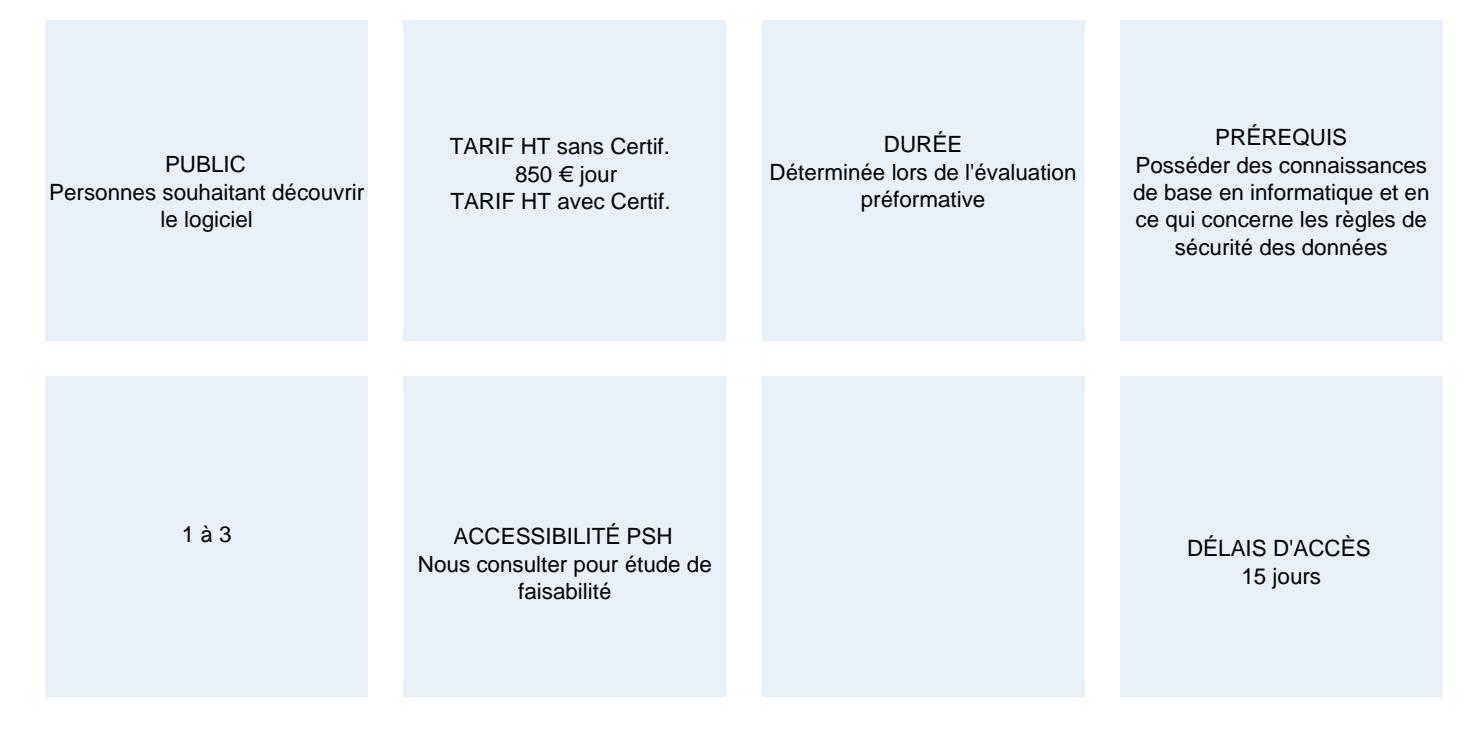

### **CALENDRIER**

Entrée permanente Lieu : En entreprise, au centre ou en distanciel

# PRÉSENTATION DE LA FORMATION

Vous êtes responsable d'un point de vente et pour plus d'efficacité, vous désirez utiliser le logiciel EBP Gestion commerciale Point de Vente avec aisance, réussir à analyser vos ventes, gérer vos stocks, mettre en place les cartes fidélité…

Cette formation est pour vous !

### OBJECTIFS PÉDAGOGIQUES

- Créer et gérer une base de tiers (clients et fournisseurs) et une base articles.
- Réaliser et éditer des documents de vente, d'achat, de stock…
- Être en mesure d'utiliser le module rattaché Point de Vente.
- Maîtriser la logique de gestion avec laquelle fonctionne le programme.
- Contrôler la cohérence des résultats obtenus.

#### NOS POINTS FORTS

Animée par des formateurs labellisés CFE par EBP

# MODALITÉS D'ÉVALUATION

- Entretien en amont de la formation
- Évaluation tout au long de la formation

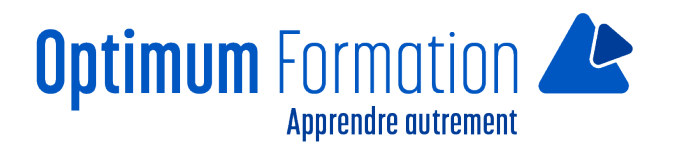

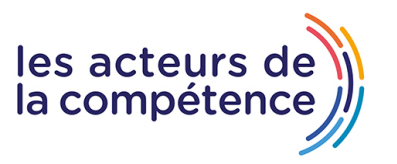

- Les stagiaires, sous le contrôle du formateur, sont mis en situation de travail sur logiciel
- Évaluation sous forme de QCM en fin de formation

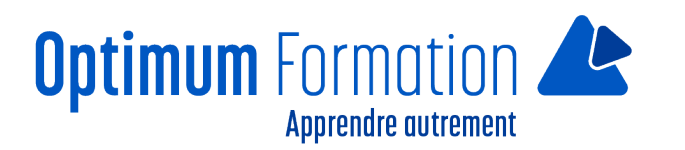

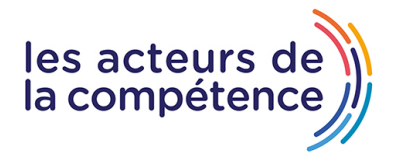

# **MODALITÉS D'ACCOMPAGNEMENT**

Le stage se déroulant dans les locaux de la société concernée, les moyens pédagogiques matériels sont fonction des équipements existants.

Les stagiaires étudient donc en « situation réelle » (AFEST) sur un ou plusieurs de leurs postes de travail, et avec leur matériel.

Formation basée sur une approche interactive et pratique

## **SUIVI DE L'EXECUTION DE L'ACTION**

Feuilles de présence signées par le stagiaire et le formateur par séance de formation. Evaluation initiale et finale. Certificat de réalisation, enquête de satisfaction en fin de formation.

## **PROFILS DES FORMATEURS**

Optimum formation veille à ce que les membres de son équipe assurent une veille continue des outils et méthodes pédagogiques. Nos formateurs se veulent pragmatiques, afin de permettre à chacun d'appliquer les contenus enseignés concrètement sur le terrain.

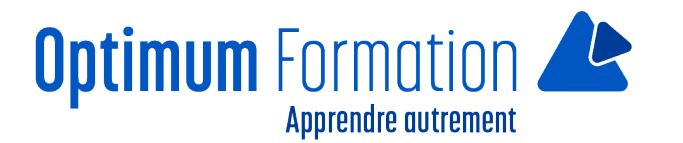

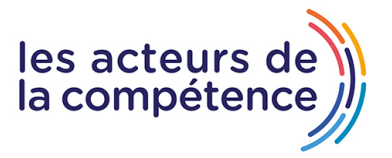

# **EBP Point de vente Back office – Front Office**

# **Contenu de la formation**

# **INSTALLATION DU LOGICIEL**

- Version Monoposte
- Version Réseau

## **MISE EN PLACE DE LA GESTION COMMERCIALE**

- Création du dossier (version Mono et réseau)
- Paramètres du dossier
- Ergonomie de l'application
- Gestion des utilisateurs

# **IMPLÉMENTATION DES BASES DE DONNÉES**

#### **FICHIERS DE BASES**

- Taxes.
- Barèmes Eco-contributions.
- Localisations du stock.
- Modes de règlements.
- Moyens de paiements.
- Champs persos.

#### **CLIENTS – PROSPECTS**

- Familles Clients.
- Fiche Client.

#### **COMMERCIAUX**

- Barème de commissions.
- Fiche commerciale.

#### **FOURNISSEURS**

- Familles Fournisseurs.
- Fiche Fournisseur.

#### **ARTICLES**

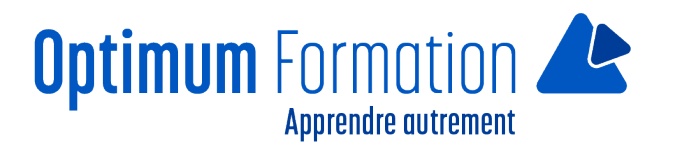

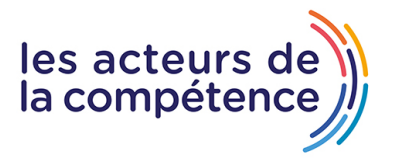

- Famille d'articles.
- Fiches articles, biens/services.
- Articles liés.
- Tarifs et promotions.

# **TRAITEMENT DES VENTES**

- Saisie d'un document.
- Chaîne de vente, gestion de l'acompte.
- Facturation périodique.

## **TRAITEMENT DES ACHATS**

- Chaine d'achat.
- Réapprovisionnement automatique.

## **SUIVI FINANCIER**

- Échéancier.
- Saisie des règlements.
- Remises en banque.
- Relances.

# **DOCUMENTS DE STOCKS**

- Bon d'entrée / Bon de sortie.
- Inventaire.

# **POINT DE VENTE**

- Comment gérer l'ouverture et la clôture de caisse ?
- Comment saisir les tickets ?
- Comment gérer les périphériques ?
- Quels sont les traitements dans le back office ?

### **COMPTABILISATION**

### **STATISTIQUES**

### **PUBLIPOSTAGE**

# **ÉDITEUR DE MODELE SIMPLIFIÉ**